# **02561 COMPUTER GRAPHICS DTU COMPUTE**

## *Worksheet 1: Getting started with WebGL (or WebGPU)*

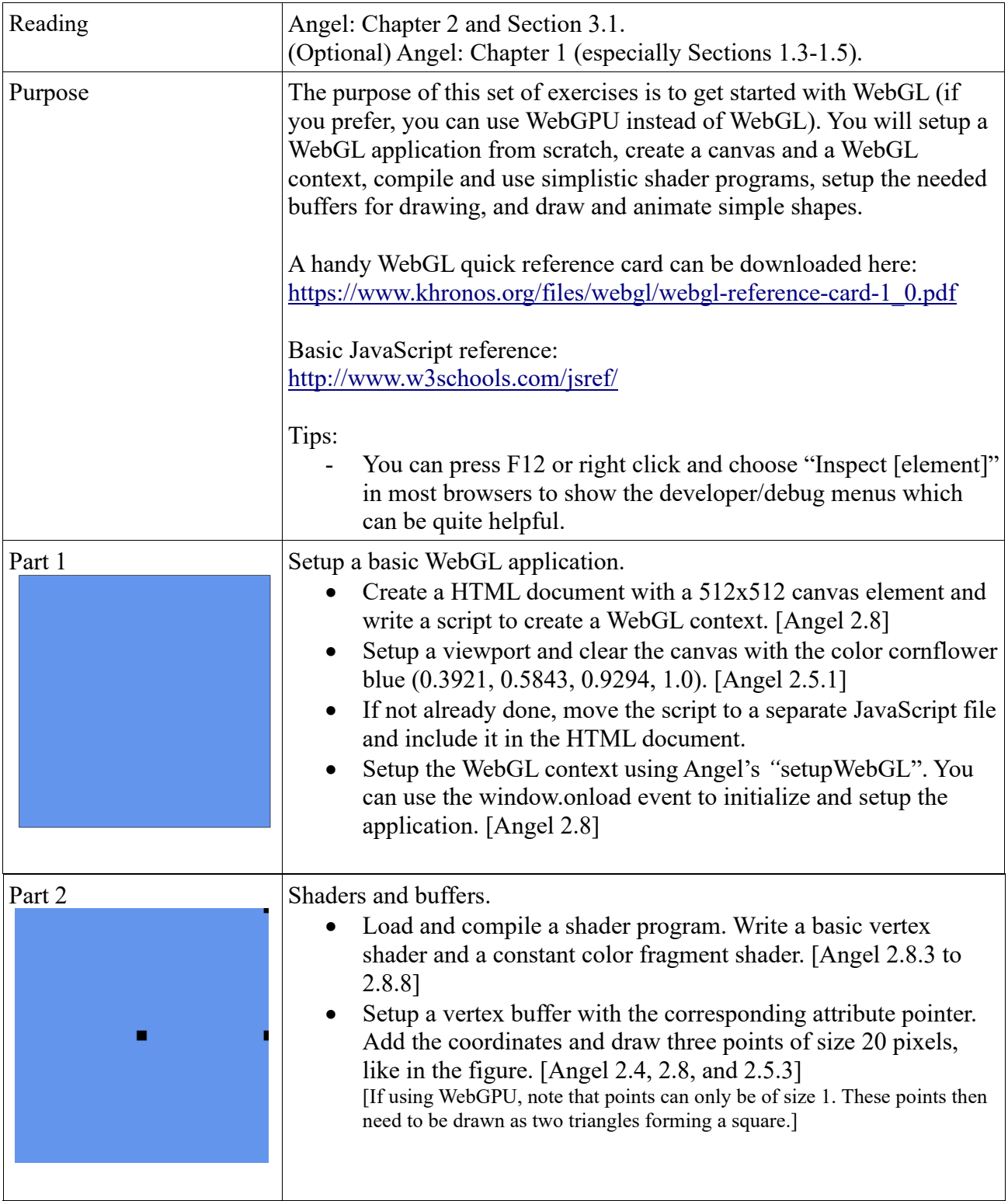

# **02561 COMPUTER GRAPHICS DTU COMPUTE**

## *Worksheet 1: Getting started with WebGL (or WebGPU)*

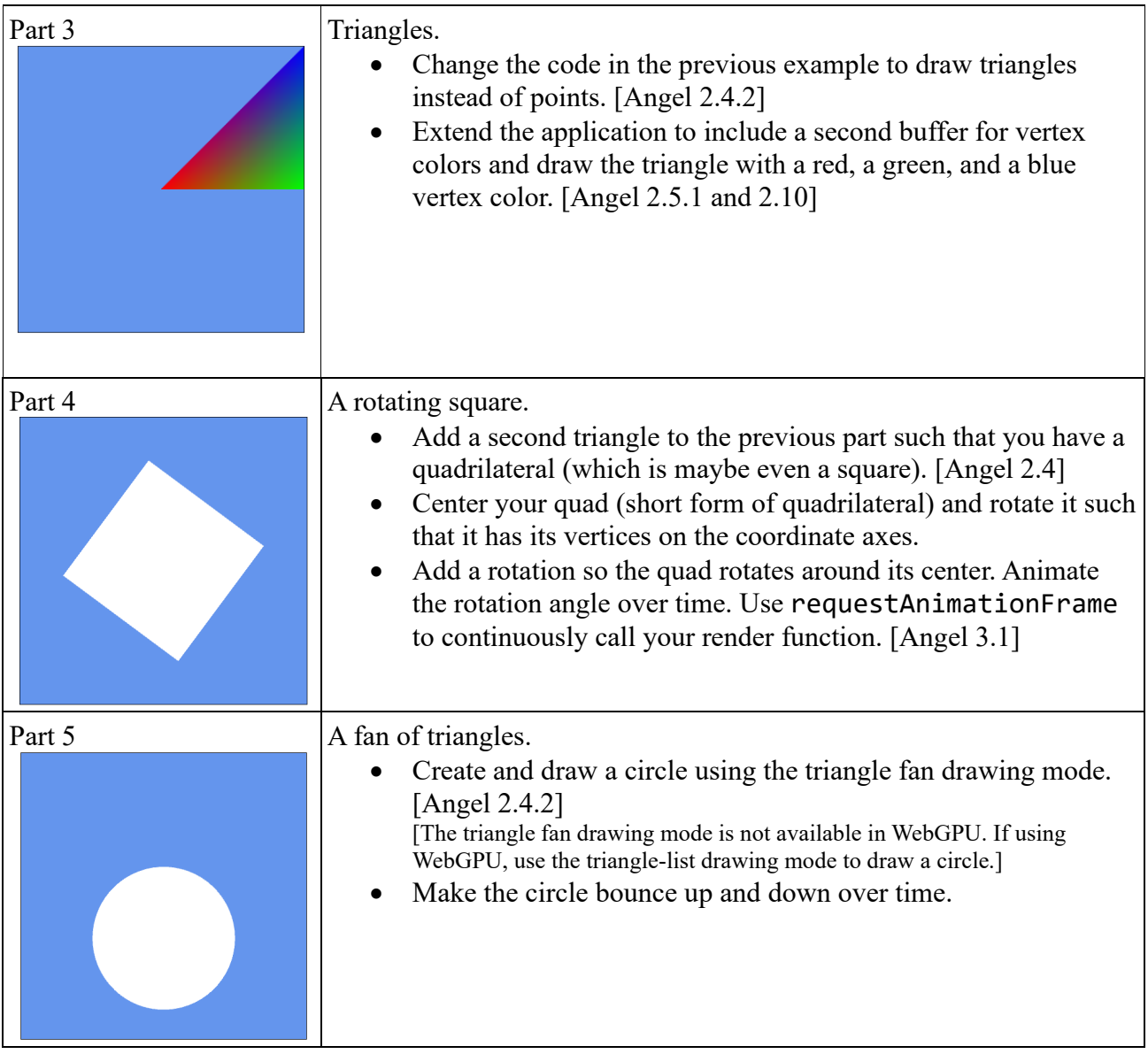